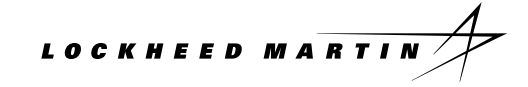

## **CONSULTANT'S OR PERSONAL-SERVICES SUBCONTRACTOR'S INVOICE FOR TRAVEL AND/OR SERVICES**

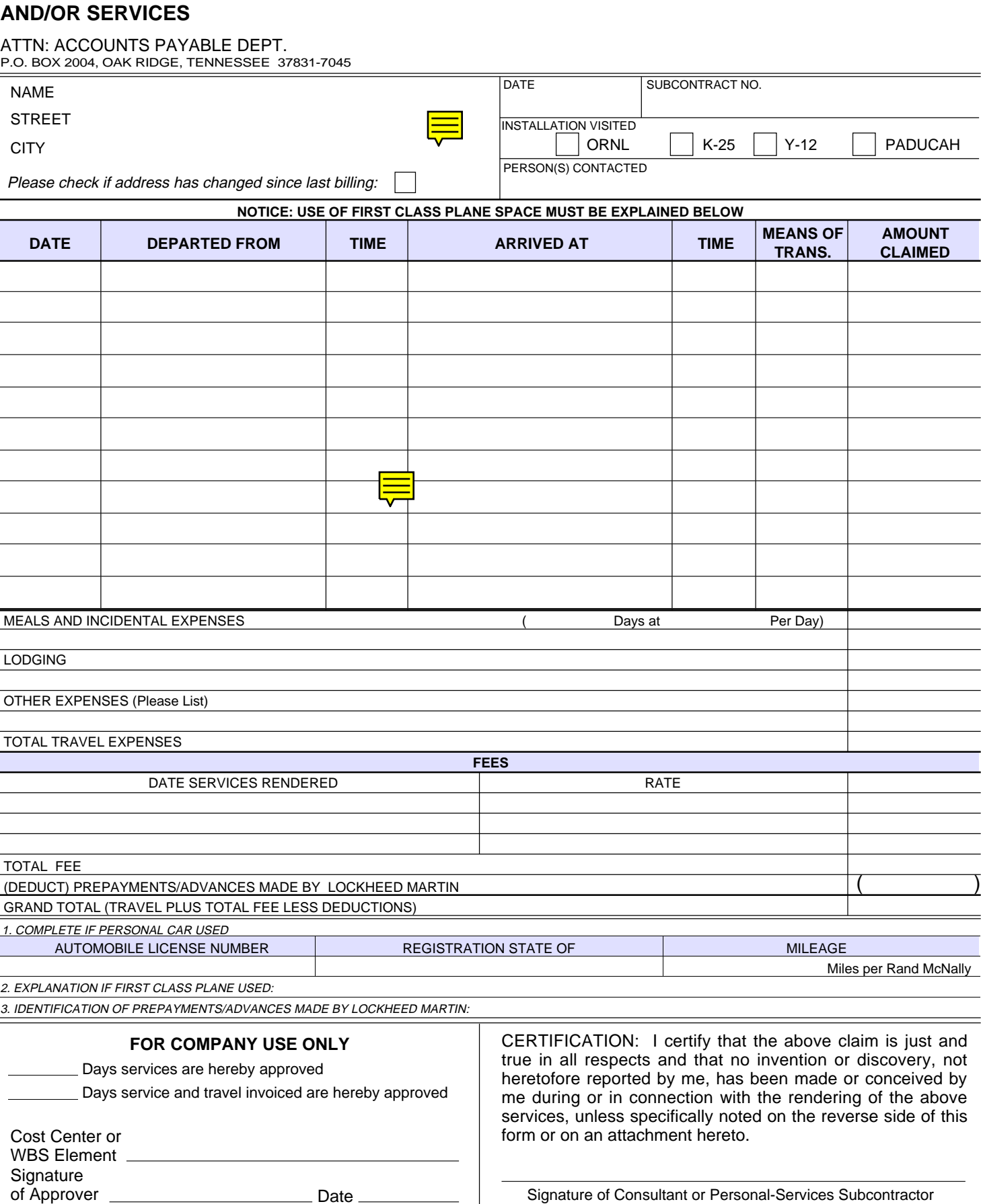